Санкт-Петербургский государственный университет Кафедра математического моделирования энергетических систем

### Стегару Данила Александрович

Выпускная квалификационная работа магистра

# Математическое моделирование экономической деятельности с использованием нечёткомножественных описаний

Направление 01.04.02

Научный руководитель,

Кандитат физико-математических наук,

доцент кафедры ММЭС

Лежнина Е.А.

Санкт-Петербург

2019

# Содержание

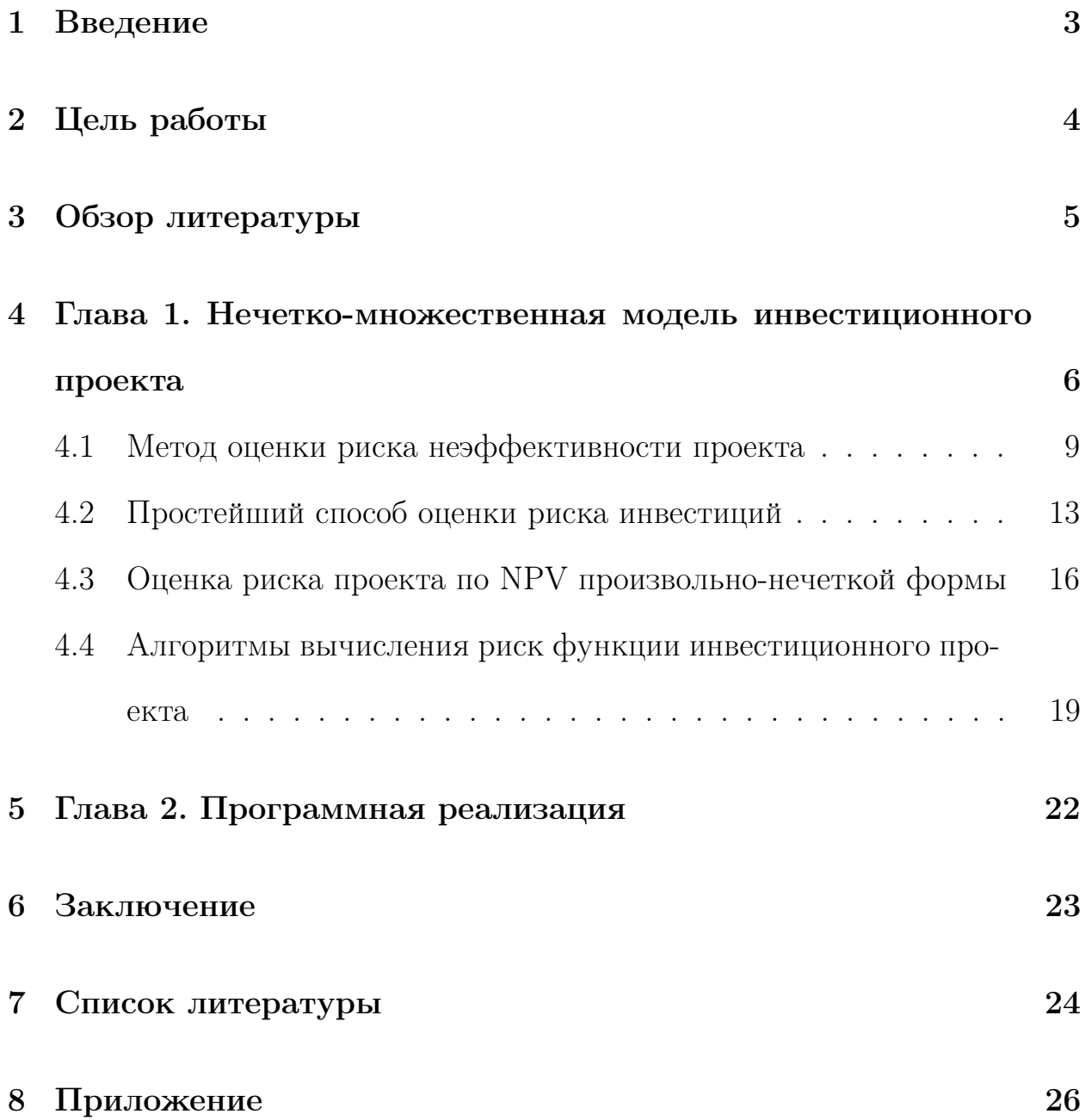

#### $\mathbf{1}$ Введение

В последнее время широкое распространение в математике получило понятие "неопределённость-[1]. Оно применимо к задачам, начальные данные которых не могут быть описаны в полной мере достаточно точно. Например, появление новых бизнес проектов, для оценки которых не хватает статистических данных, могут быть описаны и проанализированы нечётко-множественными моделями. Раздел математики под названием теория нечётких множеств' занимается постановкой и реализацией таких задач. Основоположником данного раздела был Л. А. Заде. В настоящее время ведётся разработка и исследование алгоритмов, использующих нечёткие множества для решения практических задач.

В данной работе изучена, реализована и протестирована математическая модель оценки риска ивестиционного проекта.

# 2 Цель работы

В ходе данной работы были поставлены следующие задачи:

- 1. Изучить математическую модель оценки риска инвестиционного проекта.
- 2. Программно реализовать алгоритмы оценки риска.
- 3. Применить разработанные алогритмы оценки риска. инвестиционного проекта к бизнес проекту.

#### Обзор литературы 3

В работах [2, 3] описываются базовые определения и понятия теории нечётких множеств. В частности в работе [2] полностью раскрывается понятие "лингвистическая переменная". Лингвистическая переменная отличается от числовой тем, что её значением являются не числа, а слова или предложения. Если какое-то являение невозможно описать количественными терминами, нужно использовать "лингвистические переменные"и использовать математический аппарат теории нечётких множеств.

Достаточно часто во многих экономических процессах встречается ситуация, когда для принятия решений не хватает статистических данных или оценка каких-либо факторов осуществляется с большой погрешностью. Работа [1] описывает методы принятия решений в условиях неопределённости.

Теория нечётких множеств находит своё приминение в различных областях, например: анализ риска банкротства, анализ риска инвестиционных проектов [4, 5]. В работе [6] представлены методы и алгоритмы анализа большого количества экономических разделов с использованием нечётко-множественных описаний. В разделе 2.2 автором описывается математическая модель риска инвестиционного проекта.

В данных работах раскрываются операции и понятия, связанные с нечёткими числами: формулы для расчёта чистой современной ценности инвестиций представлены в работах [7, 8, 9], функция принадлежности для треугольных нечётких чисел [9, 10], операции над интервалами достоверности.  $[11, 12]$ 

 $\overline{5}$ 

## Глава 1. Нечетко-множественная модель ин- $\overline{4}$ вестиционного проекта

Воспользуемся формулой для расчёта NPV (чистой современной ценности инвестиций) [7, 8, 9]

$$
NPV = -I + \sum_{i=1}^{N} \frac{\Delta V_i}{(1+r)^i} + \frac{C}{(1+r)^N + 1},\tag{1}
$$

I - объём начальных инвестиций. N - количество периодов инвестиционного процесса,  $\Delta$ Vi - оборотное сальдо поступлений и платежей в i-ом периоде, г - ставка дисконтирования, С - ликвидационная стоимость акти-BOB.

Если показатель NPV больше, чем выбранный инвестором граничный показатель G, инвестиционный проект признаётся эффективным.

Если данные параметры не удаётся определить однозначно, необходимо использовать треугольные нечёткие числа с функцией принадлежности представленной на рисунке 1. Эти числа могут быть описаны высказыванием: "параметр А примерно равен а и находится в диапазоне  $[a_{min}, a_{max}]$ -[9, 10].

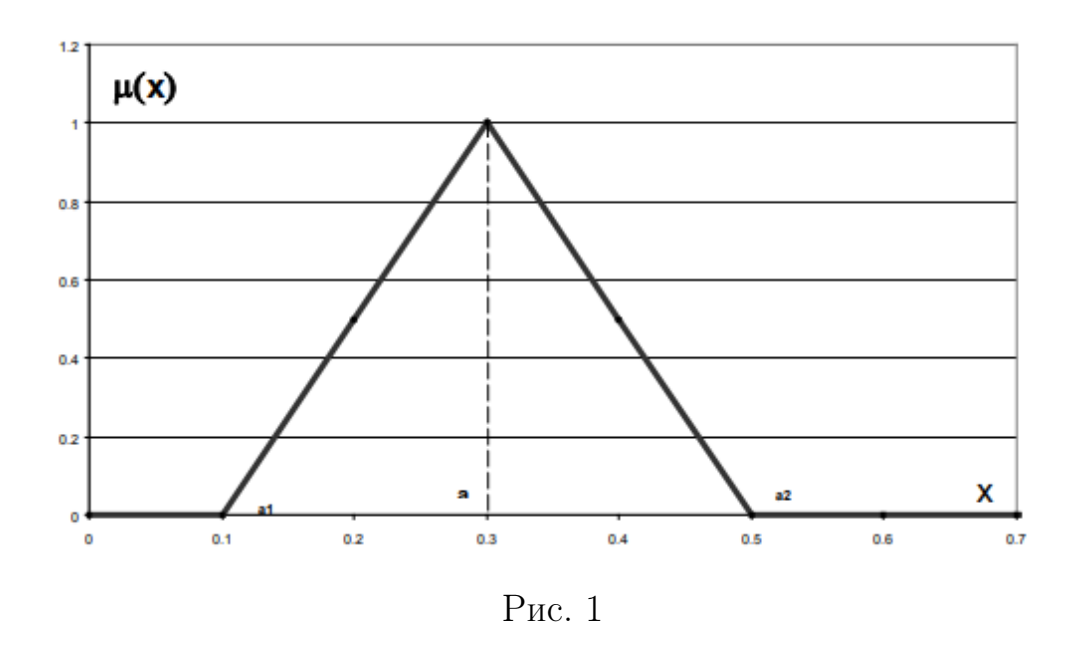

Можем задать набор нечётких чисел для анализа проекта:

- 1. I =  $(I_{min}, I, I_{max})$  невозможно однозначно определить размер стартовых инвестиций;
- 2.  $r = (r_{min}, r, r_{max})$  стоимость капитала не может быть однозначно определена;
- 3.  $\Delta V_i = (V_{min}, \Delta V_i, V_{max})$  невозможно однозначно определить диапазон денежного результата проекта;
- 4.  $C = (C_{min}, C, C_{max})$  невозможно оценить количество прибыли после продажи бизнеса;
- 5.  $G = (G_{min}, G, G_{max})$  критерий эффективности плана не может быть однозначно определён.

Для выбранного уровня принадлежности α определим интервалы достоверности для двух нечётких чисел. В этом случае операции над нечёткими числами будут представлены операциями над их интервалами достоверности [11, 12]. Данные операции будут аналогичными операциям над действительными числами:

- 1. Сложение:  $[a_1, a_2] (+)[b_1, b_2] = [a_1 + b_1, a_2 + b_2],$
- 2. Умножение:  $[a_1, a_2](-)[b_1, b_2] = [a_1 b_2, a_2 b_1],$
- 3. Вычитание:  $[a_1, a_2] (\cdot) [b_1, b_2] = [a_1 \cdot b_1, a_2 \cdot b_2],$
- 4. Деление:  $[a_1, a_2]$ (/) $[b_1, b_2] = [a_1/b_2, a_2/b_1]$ ,

Для всех вышеперечисленных нечётких чисел получим интервалы достоверности  $[I_1, I_2], [r_{i1}, r_{i2}], [\Delta V_{i1}, \Delta V_{i2}], [C_1, C_2]$ . После подстановки данных интервалов в формулу (1), получим:

$$
[NPV_1, NPV_2] = (-)[I_1, I_2] (+) (\sum_{i=1}^{N} [\frac{\Delta V_{i1}}{(1+r_2)^i}, \frac{\Delta V_{i2}}{(1+r_1)^i}] (+) [\frac{C_1}{(1+r_2)^{N+1}}, \frac{C_2}{(1+r_1)^{N+1}}] =
$$

$$
[-I_2 + \sum_{i=1}^{N} \frac{\Delta V_{i1}}{(1+r_2)^i} + \frac{C_1}{(1+r_2)^{N+1}}, -I_1 + \sum_{i=1}^{N} \frac{\Delta V_{i2}}{(1+r_1)^i} + \frac{C_2}{(1+r_1)^{N+1}}]
$$
(2)

### 4.1 Метод оценки риска неэффективности проекта

На рисунке 2 представлены функции принадлежности показателя NPV и критерия G.

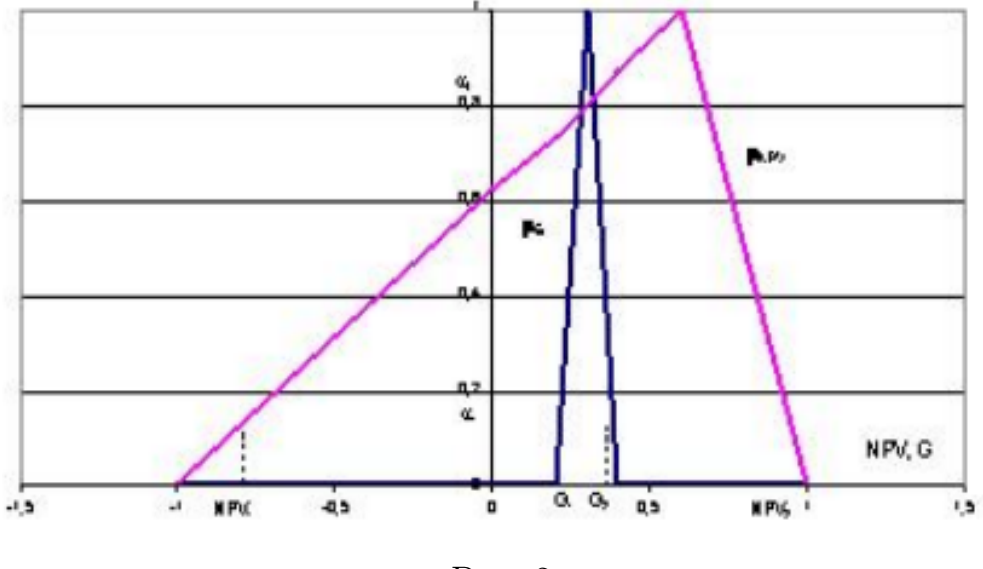

Рис. 2

Точка пересечения функций принадлежности имеет ординату  $\alpha_1$ . Возьмём произвольный уровень принадлежности  $\alpha$  и найдём для него интервалы  $[NPV_1, NPV_2], [G_1, G_2]$ . При  $\alpha > \alpha_1, NPV_1 > G_2$  интервалы не пересекутся, следовательно проект эффективен, риск инвестирования равен нулю.  $\alpha_1$  - верхняя граница зоны риска.

На рисунке 3 заштрихованным показана зона неэффективных инвестиций. Найдём площадь данной фигуры.

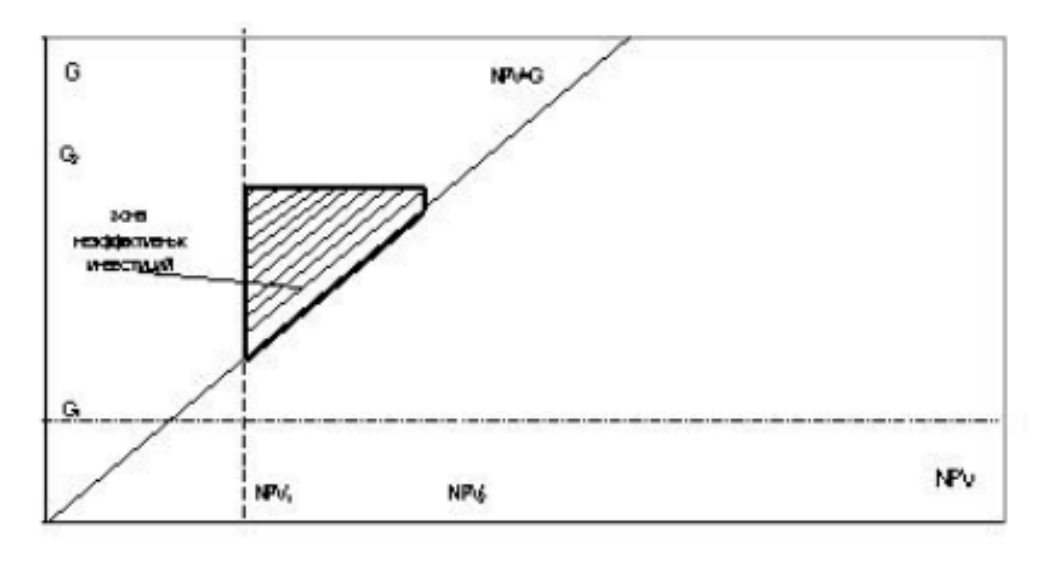

Рис. 3

$$
S_\alpha =
$$

1. 
$$
0, G_2 \le NPV_1
$$
,  
\n2.  $\frac{(G_2 - NPV_1)^2}{2}, G_1 < NPV_1 < G_2 \le NPV_2$ ,  
\n3.  $\frac{(G_1 - NPV_1) + (G_2 - NPV_1)}{2} * (G_2 - G_1), NPV_1 \le G_1 < G_2 \le NPV_2$ ,  
\n4.  $\frac{(G_2 - NPV_2) + (G_2 - NPV_1)}{2} * (NPV_2 - NPV_1), G_1 \le NPV_1 < NPV_2 \le G_2$ ,  
\n5.  $(G_2 - G_1) * (NPV_2 - NPV_1) - \frac{(NPV_2 - G_1)^2}{2}, NPV_1 \le G_1 \le NPV_2 \le G_2$ ,  
\n6.  $(G_2 - G_1) * (NPV_2 - NPV_1), NPV_2 \le G_1$ .

Степень риска неэффективности проекта будет являться вероятностью попадания точки (NPV, G) в зону неэффективных инвестиций.

$$
\phi(\alpha) = \frac{S_{\alpha}}{(G_2 - G_1) \cdot (NPV_2 - NPV_1)}
$$

Степень риска инвестиционного проекта будет определяться по формуле:

$$
Ineff = \int_{0}^{\alpha_1} \phi(\alpha) d\alpha \tag{3}
$$

В том случае, если граничный критери G определён как скаляр, значение степени риска будет определяться по формуле:

 $\phi(\alpha) =$ 

- 1. 0,  $G < NPV_1$ ,
- 2.  $\frac{G-NPV_1}{NPV_2-NPV_1}$ ,  $NPV_1 \le G \le NPV_2$ ,
- 3. 1,  $G > NPV_2$ .

Для дальнейшего определения риска R, нам потребуются два значения обратных функций  $\mu_{NPV}^{-1}(\alpha_1)$  и  $\mu_{NPV}^{-1}(0)$ . Ими будут являться G и G',  $NPV_{min}$ ,  $NPV_{max}$  соответственно.

Тогда формула (3) приобретает вид:

- 1. 0, при  $G < NPV_{min}$ ,
- 2. 1, при  $G > NPV_{max}$ ,
- 3. R  $\cdot (1 + (1 \alpha_1)/\alpha_1 \cdot ln(1 \alpha_1)), NPV_{min} \leq G < NPV_{av}$
- 4.  $1 (1 R) \cdot (1 + (1 \alpha_1)/\alpha_1 \cdot ln(1 \alpha_1)), NPV_{av} \leq G < NPV_{max}$ , где

 $R =$ 

1. 1, при  $G \geq NPV_{max}$ ,

2. 
$$
\frac{G-NPV_{min}}{NPV_{max}-NPV_{min}}, G < NPV_{max}, \text{W}
$$

 $\alpha_1 =$ 

- 1. 0, при  $G < NPV_{min}$ ,
- 2. 0, при  $G \geq NPV_{max}$ ,
- 3. 1, при  $G = NPV_{av}$ ,

4. 
$$
\frac{G - NPV_{min}}{NPV_a v - NPV_{min}}, NPV_{min} \le G < NPV_{av},
$$

5.  $\frac{NPV_{max}-G}{NPV_{max}-NPV_{av}}\frac{1}{1}$  ()/(),  $NPV_{av} < G < NPV_{max}$ .

Показатель степени риска R находится в промежутке [0,1]. Любой инвестор может определить для себя зону неприемлимых для инвестирования значений.

#### $4.2$ Простейший способ оценки риска инвестиций

При попытке оценивания бизнес планов возможно возникновение ситуации, в которой неопределённые исходные данные будут симметричными. Например: минимальная прибыль с продаж = 4 млн.руб, максимальная прибыль = 6 млн.руб., средняя прибыль будет равна 5 млн. руб. В таком случае показатель NPV можно описать двумя значениями: средним и разбросом от среднего.

 $NPV_{av}$  - среднее значение показателя NPV,  $\Delta$  - разброс значения NPV от среднего.

Введем коэффициент устойчивости бизнес-плана:

$$
\lambda = \frac{NPV_{av}}{\Delta}
$$

Чем выше данный коэффициент, тем надёжнее будет решение принимаемое инвестором.

Выведем формулу для оценки риска инвестиционного проекта для самого простейшего случая. Для NPV треугольно нечёткого вида имеем:

$$
RE = \int_{0}^{\alpha_1} \phi(\alpha) d\alpha \tag{4}
$$

 $\Gamma$ де  $\phi =$ 

- 1. 0, при  $0 < NPV_1$ ,
- 2. 1, при  $0 > NPV_2$ ,

3. 
$$
\frac{-NPV_1}{NPV_2 - NPV_1}
$$
, 1.  $NPV_1 \leq 0 \leq NPV_2$ .

 $\alpha = [0,1]$ 

$$
NPV_1 = NPV_{min} + \alpha \cdot (NPV_{av} - NPV_{min})
$$
  
\n
$$
NPV_2 = NPV_{max} + \alpha \cdot (NPV_{max} - NPV_{av})
$$
  
\n
$$
\alpha_1 = \frac{-NPV_{min}}{(NPV_{av} - NPV_{min})}
$$
  
\nOfoosnavum:  
\n
$$
l = -NPV_{min}, \, m = NPV_{av} - NPV_{min}, \, q = NPV_{max} - NPV_{min}.
$$

Преобразуем формулу (4) :

$$
\text{Re} = \int_{0}^{\alpha_1} \phi(\alpha) d\alpha = \int_{0}^{\alpha_1} \frac{l - m\alpha}{q(1 - \alpha)} = \frac{-NPV_{min}}{NPV_{max} - NPV_{min}} + \frac{NPV_{av}}{NPV_{max} - NPV_{min}} \cdot ln \frac{NPV_{av}}{NPV_{av} - NPV_{min}}
$$
\n
$$
= \frac{\Delta - NPV_{av}}{2\Delta} + \frac{NPV_{av}}{\Delta} \cdot ln \frac{NPV_{av}}{\Delta} = \frac{1}{2} + \frac{\lambda}{2} \cdot (ln\lambda - 1)
$$

$$
RE = \frac{1}{2} + \frac{\lambda}{2} \cdot (ln\lambda - 1) \tag{5}
$$

Формула (5) - соотношение для оценки инвестиционного риска. На рисунке 4 показана зависимость риска проекта от коэффициента устойчивости бизнес плана:

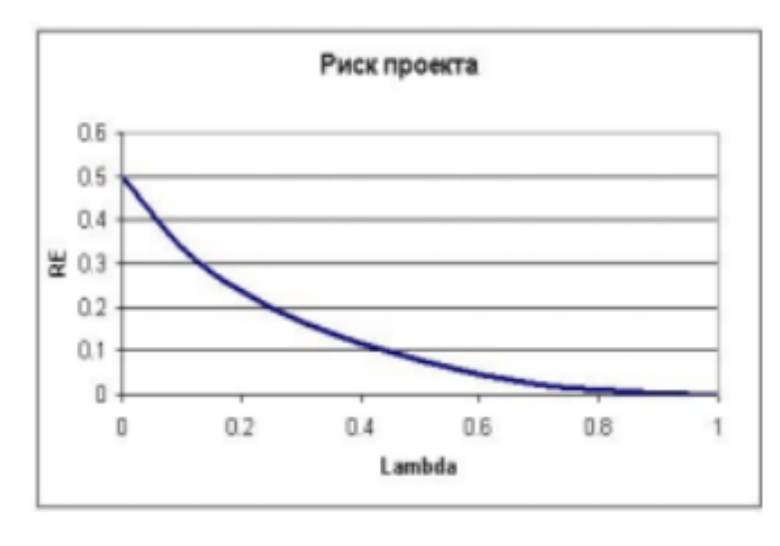

Рис. 4

Из данного рисунка можно сделать вывод о риск-статусе проекта. Если уровень риска меньше 10 процентов, то риск инвестиционного проекта можно считать приемлимым. Если больше 20 процентов, то риск неприемлимый. Если уровень риска находится находится между 10 и 20 процентами, то риск-статус проекта можно считать пограничным. Данные результаты показаны в таблице 1.

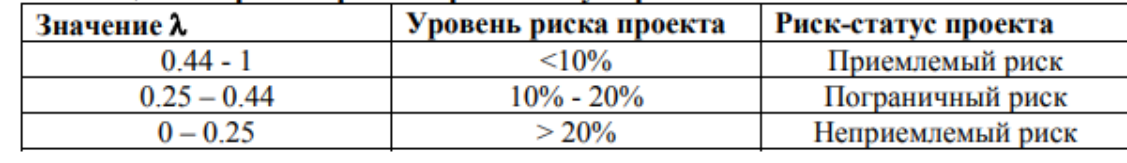

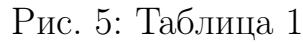

### 4.3 Оценка риска проекта по NPV произвольно-нечеткой формы

Приведение нечёткого числа NPV не всегда возможно по различным причинам. Рассмотрим простой пример, который покажет нам возможность трианглизации показателя NPV.

Предположим, что интервал проекта - год, общее время реализации инвестиционного проекта 10 лет, ставка дисконтирования находится в пределах 10 - 20 процентов.

Фактор дисконтирования представлен на рисунке 6.

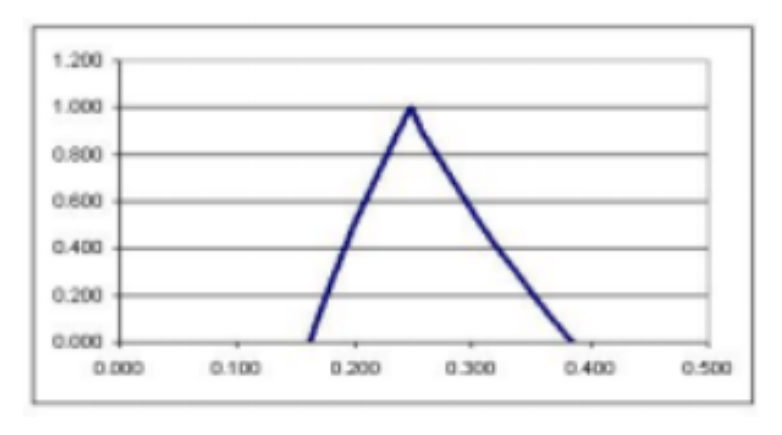

Рис. 6

В данном случае кривизной функции можно принебречь и приведение к треугольному виду возможно. Если ставка дисконтирования увеличится в несколько раз, то кривизна функции возрастёт и операция трианглизации будет не обоснована, что показано на рисунке 7.

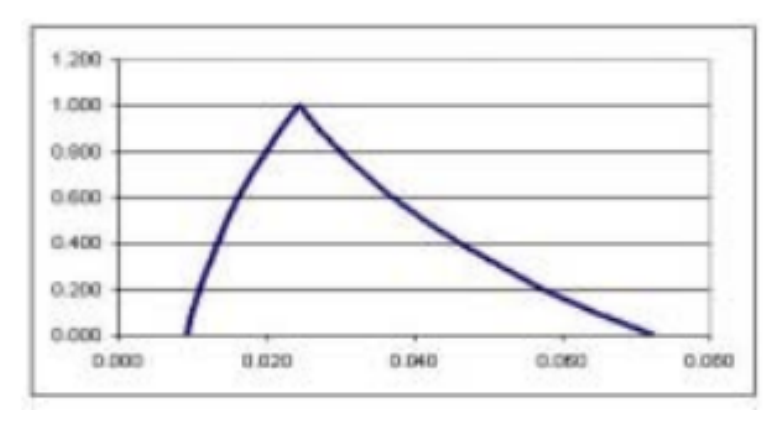

 $P$ ис. 7

Если ставку дисконтирования невозможно представить треугольным числом, то и показатель NPV не может являться треугольным числом. Следовательно нужен новый алгоритм для расчёта риска инвестиционного проекта.

Воспользуемся формулой оценки риска иневстиций для показателя NPV, представленного в виде произвольного нечёткого числа. Зададим шаг дискретизации по уровню принадлежности  $\Delta \alpha$ . Предположим, что  $\Delta \alpha =$ 0.1. Представим нечёткое число NPV, как набор интервалов количества N для заданного уровня принадлежности  $\alpha$ 

 $\alpha \rightarrow [NPV_{1\alpha}, NPV_{2\alpha}]$ 

Количество интервалов будем определять по формуле

$$
N = \frac{1}{\Delta \alpha} + 1
$$

Если показатель NPV является треугольным числом, то риск инвестиций можно найти по формуле:

$$
RISK = \int_{0}^{A} \phi(\alpha)d\alpha, \tag{6}
$$

Где  $\phi(\alpha) =$ 

- 1. 0, при  $G < NPV_{1\alpha}$
- 2.  $\frac{G-NPV_{1\alpha}}{NPV_{2\alpha}-NPV_{1\alpha}}$ , при  $NPV_{1\alpha} \le G \le NPV_{2\alpha}$
- 3. 1, при  $G > NPV_{2\alpha}$

G - граничный уровень NPV,  $NPV_{1\alpha}, NPV_{2\alpha}$  - сегментно-интервальные функции,  $A = \mu_{NPV}(G)$ .

Пусть  $\alpha = \alpha_i = i \cdot \Delta \alpha$ ,  $i = 0..N$ , Тогда формула (6) преобразуется к виду:

Risk = 
$$
\sum_{i=1}^{N-1} \phi(\alpha_i) \cdot \Delta \alpha
$$

На старте инвестиционного проекта необходимо оценить характер нечёткого числа ставки дисконтирования. Если фактор дисконтирования близок к треугольному виду, то показатель NPV можно считать треугольным и не усложнять расчёты. Иначе необходимо расчитывать оценку риска инвестиций по формулам полученным выше.

#### 4.4 Алгоритмы вычисления риск функции инвестици-

### онного проекта

Предположим, что по результатам анализа проекта удалось получить вид показателя NPV. Он может быть представлен одним из четырёх случаев:

1. Интервальным значением

 $NPV = [NPV_{min}, NPV_{max}]$ 

- 2. Треугольно-симметричным нечетким числом  $NPV = NPV_{av} \pm \Delta$
- 3. Треугольным числом произвольного вида  $NPV = (NPV_{min}, NPV_{av}, NPV_{max})$
- 4. Нечетким числом произвольного вида  $NPV = NPV_{\alpha}$ ;  $\alpha \longrightarrow [NPV_{\alpha min}, NPV_{\alpha max}]$ , набор интервалов по каждому выбранному уровню принадлежности  $\alpha$ .

Для всех вышеперечисленных случаев были найдены методы для оценинки риска инвестиций, которая показывает вероятность того, что по окончанию инвестиционного процесса значение показателя NPV окажется меньше, чем значение выбранного граничного уровня  $G$ .

Метод нахождения инвестиционного риска для NPV, заданным интервальным значением:

 $Risk(G) =$ 

1. 0. при  $G < NPV_{min}$ 

2. 1, при  $G > NPV_{max}$ 

3. 
$$
\frac{(G-NPV_{min})}{(NPV_{max}-NPV_{min})}, NPV_{min} \le G \le NPV_{max}
$$

Метод нахождения инвестиционного риска для NPV, заданным треугольносимметричным числом или треугольным числом произвольного вида:  $Risk(G) =$ 

- 1.  $0, G < NPV_{min}$
- 2.  $1, G > NPV_{max}$
- 3.  $R \cdot (1 + \frac{1-\alpha_1}{\alpha_1} \cdot ln(1-\alpha_1)), NPV_{min} \leq G < NPV_{av}$ 4.  $1 - (1 - R) \cdot (1 + \frac{1 - \alpha_1}{\alpha_1} \cdot ln(1 - \alpha_1), NPV_{av} \le G < NPV_{max}$

где 
$$
R =
$$

- 1. 1, при  $G \geq NPV_{max}$
- 2.  $\frac{(G-NPV_{min})}{(NPV_{max}-NPV_{min})}$ ,  $G < NPV_{max}$

$$
\alpha_1 =
$$

- 1. 0,  $G < NPV_{min}$
- 2. 0,  $G \geq NPV_{max}$
- 3. 1,  $G = NPV_{av}$
- 4.  $\frac{(G-NPVmin)}{(NPVar-NPVmin)}$ ,  $NPV_{min} \le G < NPV_{av}$
- 5.  $\frac{(NPVmax-G)}{(NPVmax-NPVav)}$ ,  $NPV_{av} < G < NPV_{max}$

Метод нахождения инвестиционного риска для NPV, заданным нечётким числом произвольного вида:

$$
\mathrm{Risk}(G) = \sum_{i} \phi(\alpha_i) \cdot \Delta \alpha, \mathrm{age} \; \phi(\alpha) =
$$

- 1. 0,  $G < NPV_1\alpha$
- 2. 1,  $G > NPV_2\alpha$
- 3.  $\frac{G-NPV_{1\alpha}}{NPV_{2\alpha}-NPV_{1\alpha}}$ ,  $NPV_{1\alpha} \le G \le NPV_{2\alpha}$ , где  $\alpha = [0,1]$ .

#### Глава 2. Программная реализация  $\overline{5}$

Для всех вышеперечисленных методов была написана программная реализация с помощью средств среды программирования Matlab. Также был рассмотрен пример бизнес проекта бизнес проект аренды спецтехники, с начальными данными:

Ставка дисконтирования  $r = 0.15$ , значение начального капитала находится в промежутке I = [6500000, 7500000], стоимость ликвидации проекта  $C = [12000000, 16000000]$ , оборотное сальдо поступлений находится в пределах = [475000, 550000], время реализации проекта  $N = 24$  месяцам.

Подстаив начальные данные в формулу (2), получим:

 $NPV = [6617000, 9453400].$ 

Воспользовавшись методом для нахождения риска инвестиций для нечёткого интервального числа NPV, получим результат:

 $Risk(G) = 0.3113$ 

После получения результатов риска неэффективного инвестирования в проект, инвестор может сделать вывод стоит ли начинать инвестиционный процесс.

## 6 Заключение

В настоящее время ведётся разработка теоретической базы для решения практических задач с использованием нечётко-множественных описаний. В ситуации, когда статистических данных является недостаточно для принятия каких-либо решений или проведения полного анализа, необходимо использовать теорию нечётких множеств для понижения риска принятия неверного решения.

В данной работе была изучена, реализована и протестирована математическая модель оценки риска инвестиционного проекта.

## 7 Список литературы

### Список литературы

- [1] Демидова Л. А., Кираковский В. В., Пылькин А. Н. Принятие решений в условиях неопределённости. М: Горячая линия - Телеком, 2012. 288 с.
- [2] Заде Л. А. Понятие лингвистической переменной и его применение к принятию приближенных решений. М: Мир, 1976. 165 с.
- [3] Кофман А. Введение в теорию нечётких множеств. М: Радио и связь, 1982г. 432с.
- [4] Давыдова Г. .В., Беликов А. Ю. Методика количественной оценки риска банкротства предприятия // Управление риском, 1999г., №3, с.13-20.
- [5] Мельников В. И. Применение теории нечетких множеств в анализе рисков инвестиционных прокетов, 2010г., 70 c.
- [6] Недосекин А. О. Методологические основы моделирования финансовой деятельности с использованием нечётко-множественных описаний. http://dissers.ru/1/4022-1-nedosekin-aleksey-olegovichmetodologicheskie-osnovi-modelirovaniya-finansovoy-deyatelnostiispolzovanie.php.
- [7] Воронов К. И, Оценка коммерческой состоятельности инвестиционных проектов // Финансовая газета, 1993, №№ 49-52; 1994, №№ 1 - 4, 24 - 25.
- [8] Воронов К. И, Основы теории инвестиционного анализа. http://www.aup.ru/articles/invesment/6.htm.
- [9] Финансовое планирование и контроль. М: ИНФА-М, 1996.
- [10] Behrens W., Hawranek P M., Manual for the preparation of industrial feasibility studies. Vienna, Unido, 1991.
- [11] Dubois D., Prade H. Fuzzy Real Algebra: Some Results // Fuzzy Sets and Systems, 2, 1979.
- [12] Dubois D., Prade H. Fuzzy Sets and Systems. N.Y., Academic Press, 1980.

# 8 Приложение

Интервальные значения

```
NPV = [6617000 ,9453400];
G = 7500000;Risk = 0;Riskplot = 0;
i = 0;Ver = [];
Risk1 = [];
for i = 1 : 61\text{Ver}(\text{i}) = \text{i} -11;end
if G \le NPV(1)Risk = 0;else
if G > NPV(2)Risk = 1;else
   Risk = (G - NPV(1)) / (NPV(2) - NPV(1));end
end
Risk
for i = 1 : 61G = i - 11;Risk1(i) = (G - NPV(1))/(NPV(2) - NPV(1));
```

```
end
plot (Ver, Risk1);
    Треугольное число
NPV = 20;NPVS = 30;G = 15;Risk = 0;Riskplot = 0;i = 0;Ver = [];
Risk1 = [];
R = 0;a = 0;for i = 1 : 61\text{Ver}(\text{i}) = \text{i} -11;end
if G \geq (NPV + NPVS)R = 1;
else
    R = (G - (NPV - NPVS)) / ((NPV + NPVS) - (NPV -NPVS )) ;
end
if (G \lt (NPV-NPVS)) || (G \gt = (NPV + NPVS))a = 0;else
```
if  $G = WPV$  $a = 1;$ else if  $(NPV > G)$  &  $((G)= (NPV - NPVS) )$  $a = (G - (NPV - NPVS)) / (NPV - (NPV - NPVS))$ ; else  $a = ((NPV + NPVS) - G) / ((NPV + NPVS) - NPV);$ end end end if  $G < (NPV - NPVS)$  $Risk = 0;$ else  $if G > (NPV + NPVS)$ Risk = 1; else if  $(NPV > G)$  &  $((G)= (NPV - NPVS))$ Risk = R \*  $((1 + ((1-a)/a) * log(1-a)));$ else Risk = 1 -  $(1 - R)$  \*  $((1 + ((1-a)/a)$  \*  $log(1-a))$  ; end end end Risk

```
for i = 1 : 61G = i - 11;if G < (NPV - NPVS)Risk1 = 0;else
if G > (NPV + NPVS)Risk1 = 1;else
if (NPV > G) & ((G)= (NPV - NPVS))Risk1 = R * ((1 + ((1-a)/a) * log(1-a)));else
    Risk1 = 1 - (1 - R) * ((1 + ((1-a)/a) *
      log(1-a));
end
end
end
end
plot (Ver, Risk1);
   Произвольный вид
NPV1 = [-10.9, -10, -9.0, -7.9, -6.7, -5.3, -3.8,-2.1, -0.2, 2, 4.3 ];
NPV2 = [52.5, 44.7, 37.7, 31.6, 26.2, 21.4, 17.1,
 13.4 , 10 , 7, 4.3];
G = 20;phi = [];
```

```
delta = 0.1;
Risk = 0;Ver = [];
Risk1 = [];
for i = 1 : 11if G < NPVI(i)phi(i) = 0;else
if G > NPV2(i)phi(i) = 1;else
phi(i) = (G - NPV1(i)) / (NPV2(i) - NPV1(i));end
end
   Risk = Risk + phi(i) * delta;end
for j = 1 : 61G = j - 11;for i = 1 : 11if G < NPVI(i)phi(i) = 0;else
if G > NPV2(i)phi(i) = 1;else
```

```
phi(i) = (G - NPVI(i)) / (NPV2(i) - NPVI(i));end
end
    Risk = Risk + phi(i) * delta;end
    Risk1(j) = Risk;end
for i = 1 : 61
    Ver(i) = i - 11;end
Risk
plot (Ver, Risk1);
    NPV для бизнес плана
I = [6500000, 7500000];C = [12000000, 16000000];
DV = [475000 ,550000];
NPV = [0, 0];NPV1 = 0;NPV2 = 0;N = 24;r = 0.15;Chast = 0;
Chast1 = 0;
for i = 1 : NChast = Chast + ( DV(1)/((1+r)^{-1}) + (C(1) /
```
 $(1+r)^{n} + 1)$  );

### end

 $NPV1 = -I(1) + Chast;$ for  $i = 1 : N$ Chast1 = Chast1 + (  $DV(2)/((1+r)^{-1})$  + (C(2) /  $(1+r)^{n}N + 1)$  ); end

```
NPV2 = -I(2) + Chast1;
```

```
NPV = [NPV1, NPV2]
```